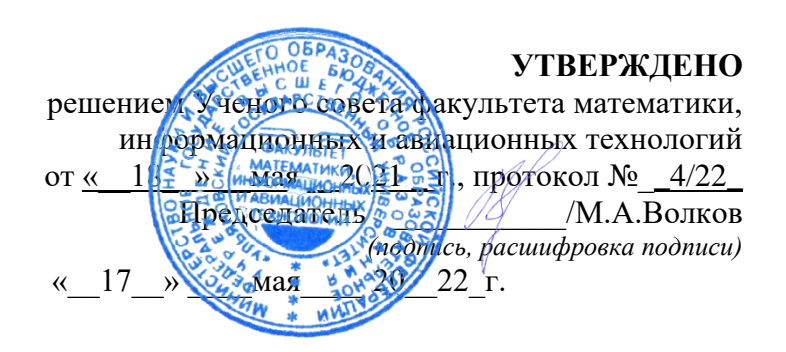

### **РАБОЧАЯ ПРОГРАММА ДИСЦИПЛИНЫ**

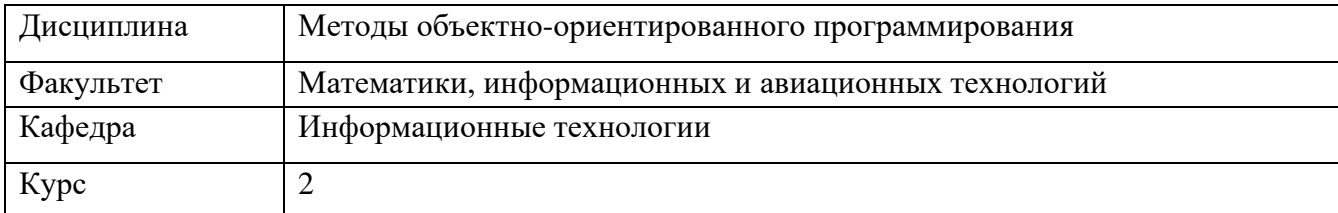

Направление (специальность) 02.04.03 - «Математическое обеспечение и администрирование информационных систем». *код направления (магистратуры), полное наименование*

Направленность (профиль/специализация) Технология программирования  *полное наименование*

Форма

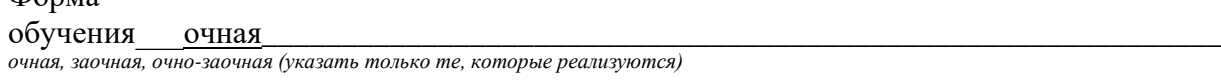

Дата введения в учебный процесс  $Y\text{J}\Gamma Y$ : « 01 » сентября 2022 г. Программа актуализирована на заседании кафедры: протокол № *1 от 31 августа 2023* г.

Сведения о разработчиках:

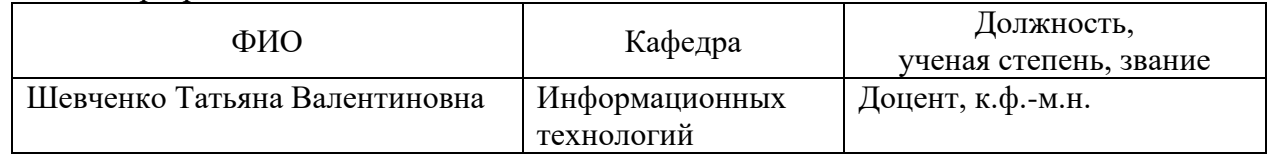

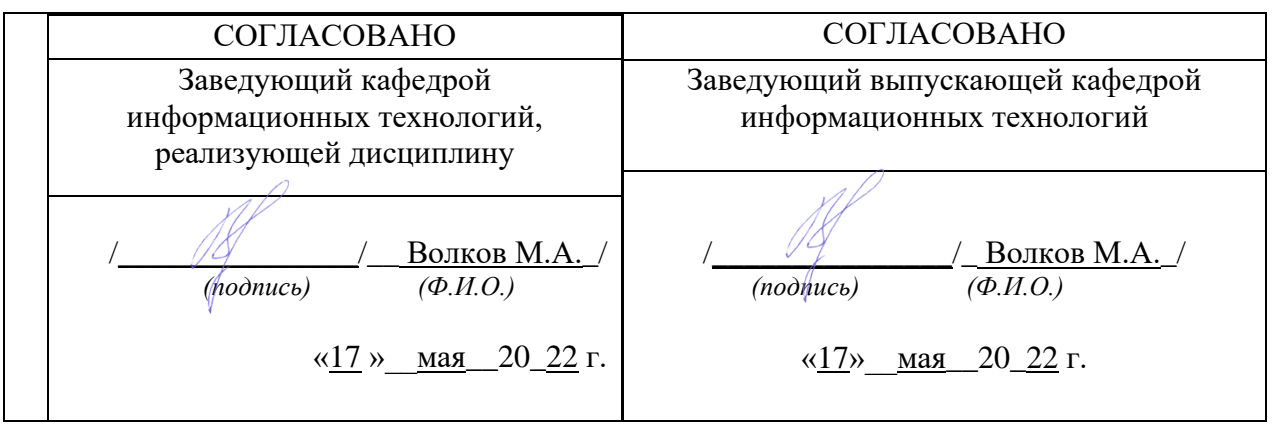

### **1. ЦЕЛИ И ЗАДАЧИ ОСВОЕНИЯ ДИСЦИПЛИНЫ:**

Целью преподавания дисциплины является:

• обучить студентов принципам объектно-ориентированного программирования;

- обучить студентов принципам декомпозиции при решении поставленных задач;
- обучить студентов принципам современным методам написания кода.

•приобретение представлений о новейших тенденциях развития технологий программирования.

#### **Задачи освоения дисциплины:**

- получить навыки работы объектно-ориентированного программирования;
- освоить работу UML диаграмм;
- получить основу методов объектно-ориентированного проектирования программного обеспечения.

### **2. МЕСТО ДИСЦИПЛИНЫ В СТРУКТУРЕ ОПОП:**

Дисциплина «Методы объектно-ориентированного программирования» относится к числу дисциплин базового блока Б1, предназначенного для магистрантов, обучающихся по направлению подготовки 02.04.03 – «Математическое обеспечение и администрирование информационных систем» профиль «Технология программирования».

При изучении данной дисциплины используются компетенции, сформированные в следующих дисциплинах: методы и алгоритмы параллельного программирования (ОПК-2, ПК-4, ПК-5, ПК-7: знать основные понятия объектно-ориентированного программирования, уметь проектировать и разрабатывать программное обеспечение в группах, используя методы ООП, иметь навыки создания программных продуктов), Современные технологии программирования (ОПК-2, ПК-4, ПК-5, ПК-7: знать приёмы работы с большими объемами информации, уметь разрабатывать информационные системы обработки данных, иметь навыки работы на языке программирования C++/С#), администрирование распределенных систем (ПК-4, ПК-5, ПК-7: знать основы конфигурирования информационных систем, уметь: управлять версионностью проектов, иметь навыки администрирования информационных систем).

При изучении данной дисциплины закладываются знания и формируются компетенции для выполнения научно-исследовательских и выпускных квалификационных работ.

### **3. ПЕРЕЧЕНЬ ПЛАНИРУЕМЫХ РЕЗУЛЬТАТОВ ОБУЧЕНИЯ ПО ДИСЦИПЛИНЕ (МОДУЛЮ), СООТНЕСЕННЫХ С ПЛАНИРУЕМЫМИ РЕЗУЛЬТАТАМИ ОСВОЕНИЯ ОСНОВНОЙ ПРОФЕССИОНАЛЬНОЙ ОБРАЗОВАТЕЛЬНОЙ ПРОГРАММЫ**

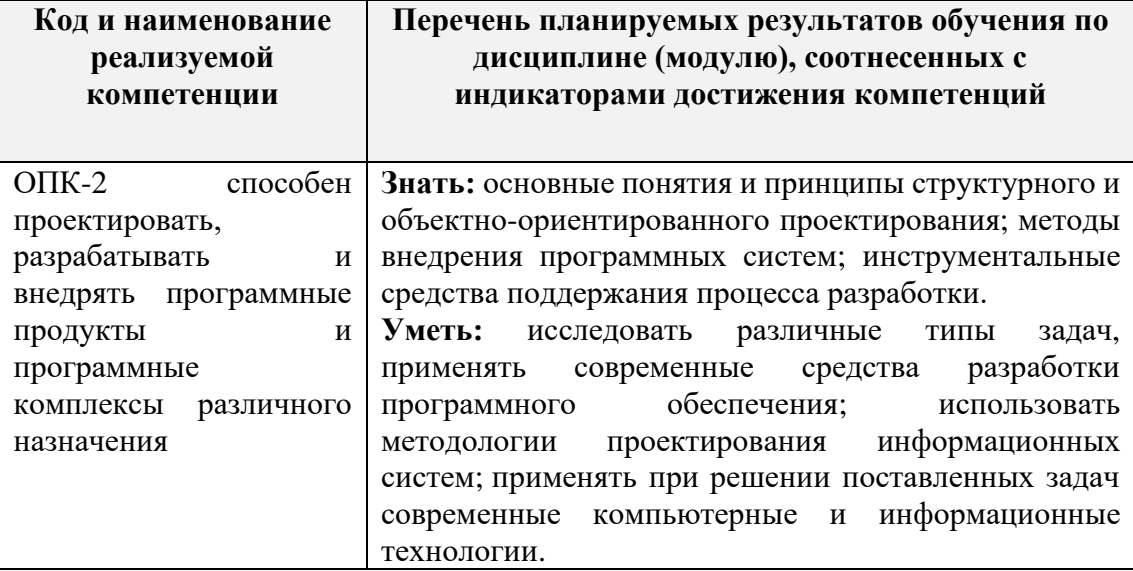

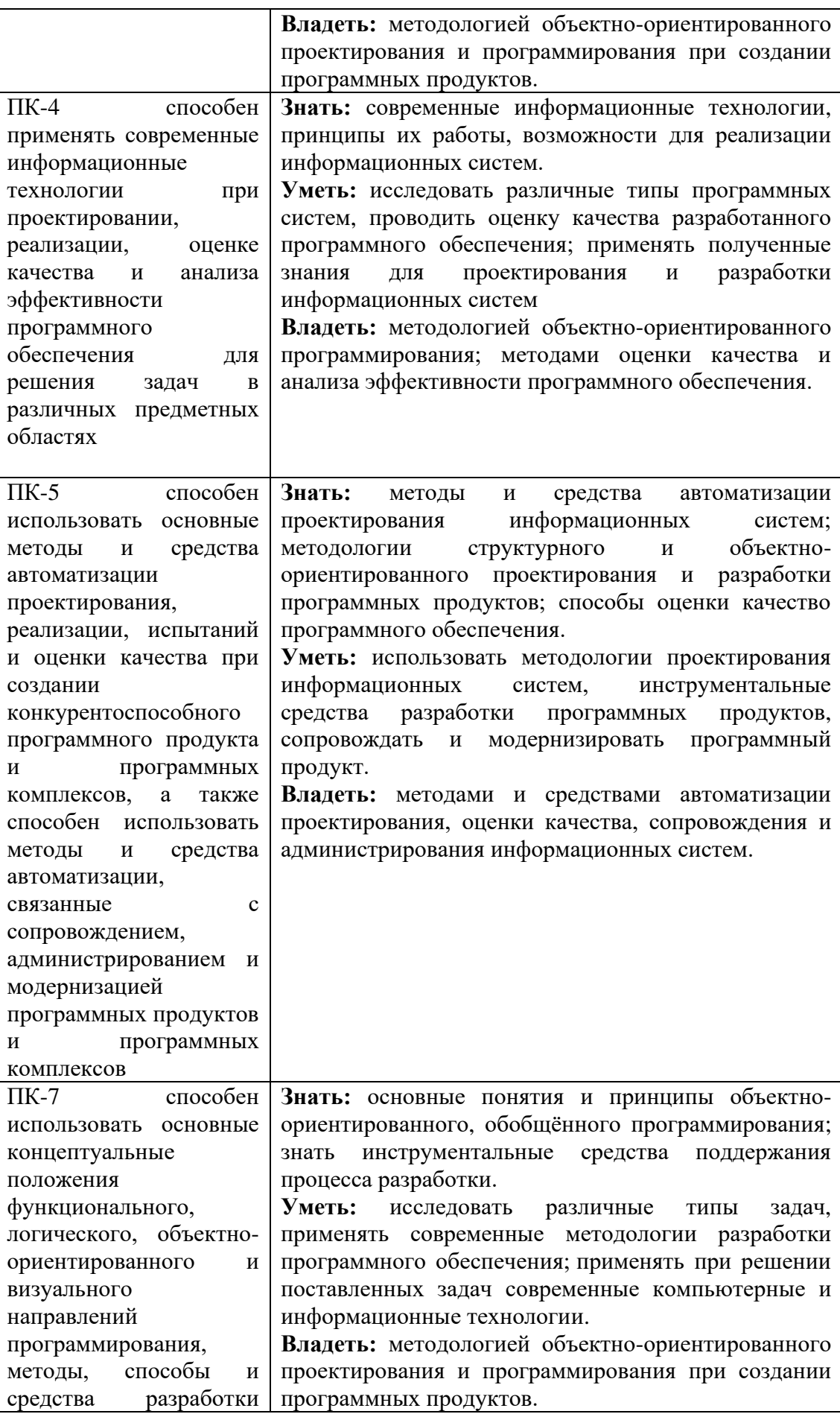

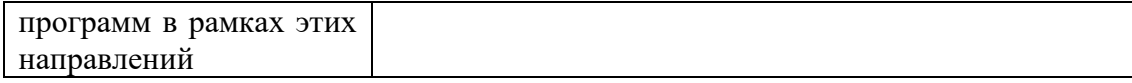

# **4. ОБЩАЯ ТРУДОЕМКОСТЬ ДИСЦИПЛИНЫ**

### **4.1. Объем дисциплины в зачетных единицах (всего) 9\_\_\_\_\_\_\_\_\_\_\_\_\_\_\_**

**4.2. Объем дисциплины по видам учебной работы (в часах)**

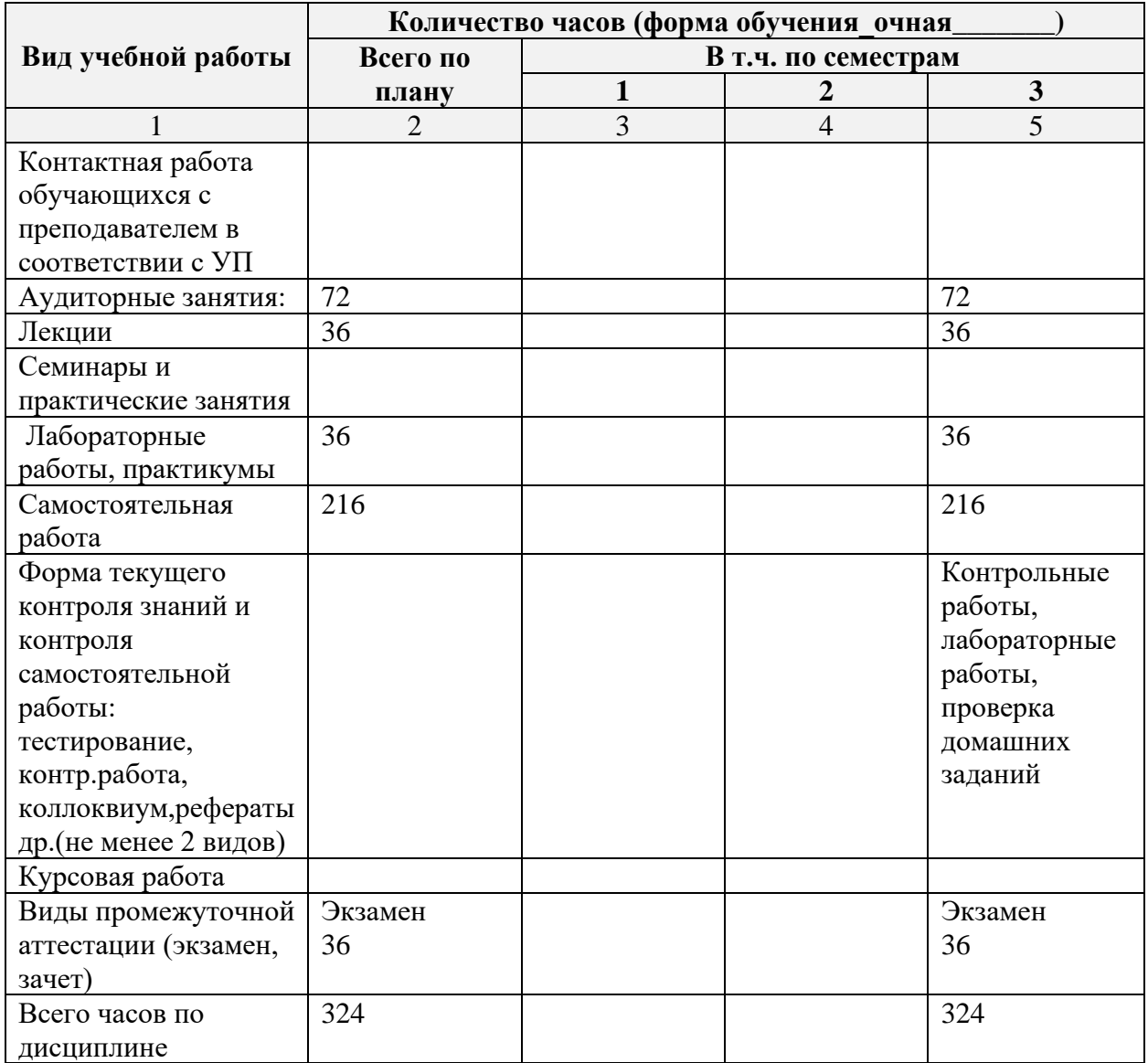

## **4.3. Содержание дисциплины (модуля.) Распределение часов по темам и видам учебной работы:**

-<br>Форма обучения <u>очная</u>

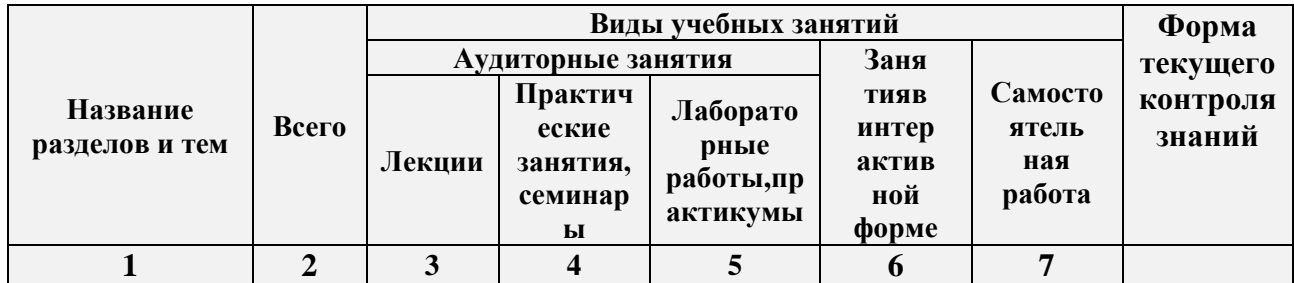

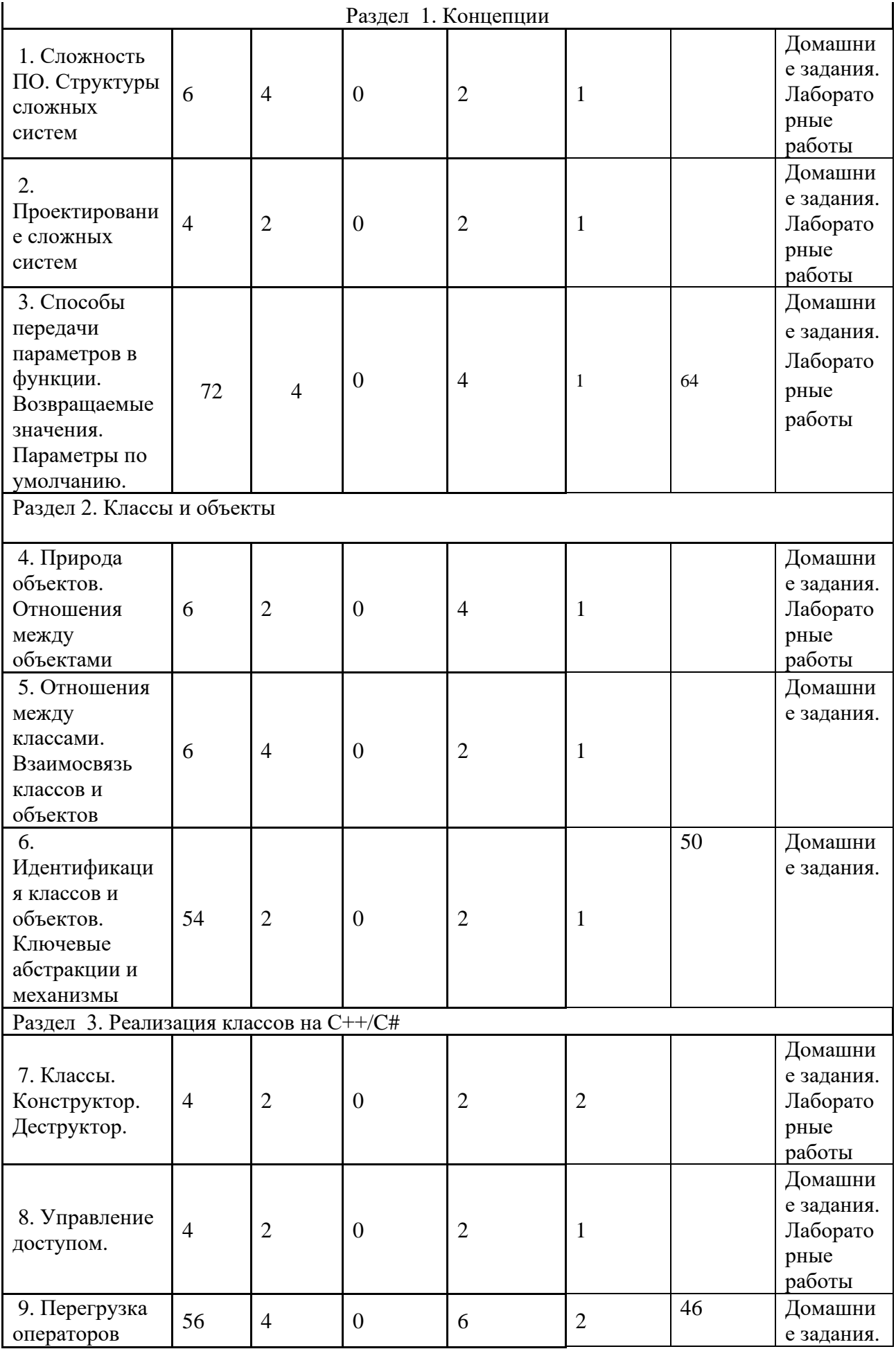

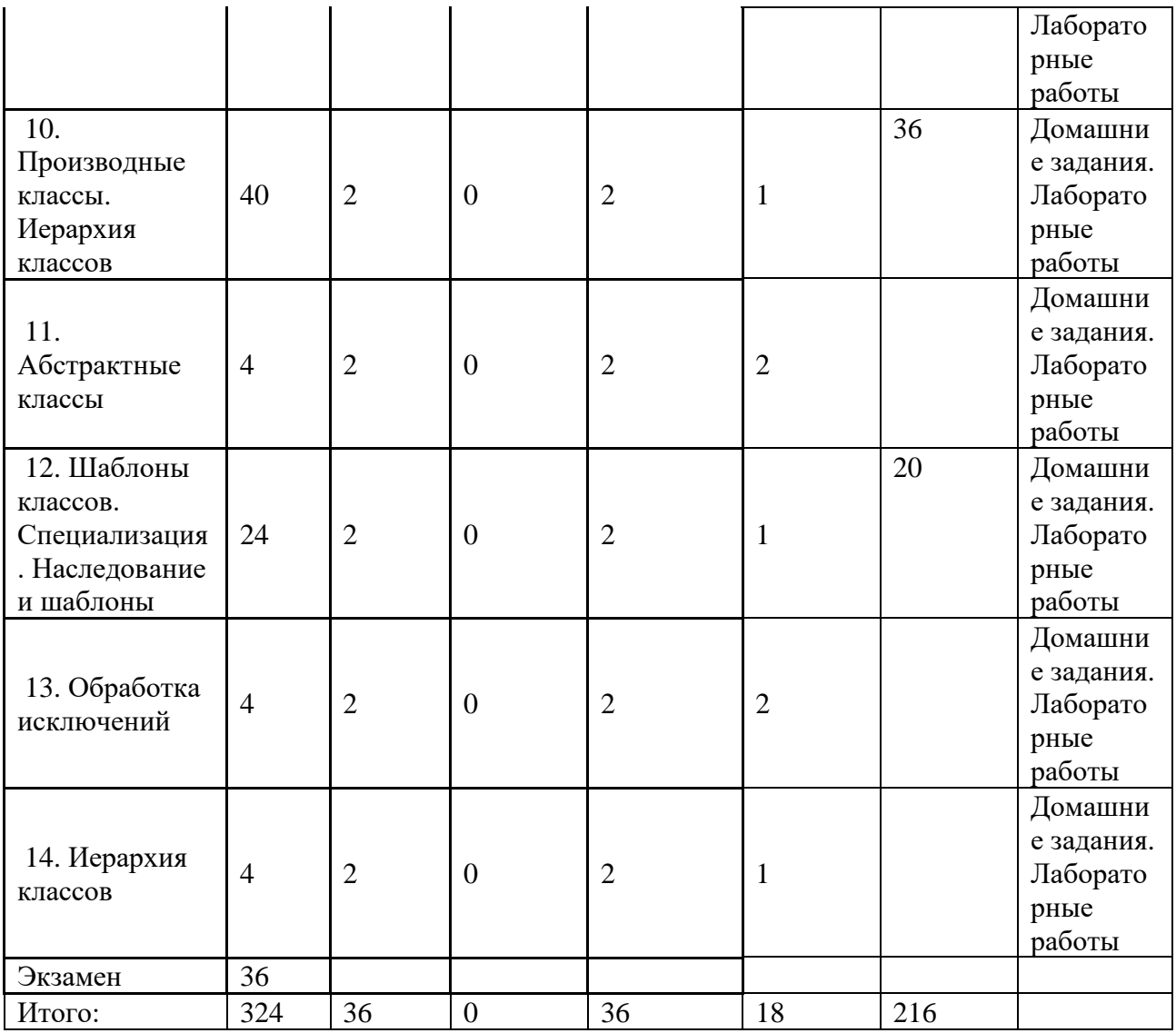

## **5.СОДЕРЖАНИЕ ДИСЦИЛИНЫ (МОДУЛЯ)**

### **Раздел 1. Концепции**

**Тема 1.** Сложность ПО. Структуры сложных систем

**Тема** 2. Проектирование сложных систем

**Тема** 3. Способы передачи параметров в функции. Возвращаемые значения. Параметры по умолчанию.

## **Раздел 2. Классы и объекты**

**Тема** 4. Природа объектов. Отношения между объектами

**Тема** 5. Отношения между классами. Взаимосвязь классов и объектов

**Тема** 6. Идентификация классов и объектов. Ключевые абстракции и механизмы

## **Раздел 3. Реализация классов на C++/С#**

- **Тема** 7. Классы. Конструктор. Деструктор.
- **Тема** 8. Управление доступом.
- **Тема** 9. Перегрузка операторов
- **Тема** 10. Производные классы. Иерархия классов
- **Тема** 11. Абстрактные классы
- **Тема** 12. Шаблоны классов. Специализация. Наследование и шаблоны
- **Тема** 13. Обработка исключений
- **Тема** 14. Иерархия классов

## **6. ТЕМЫ ПРАКТИЧЕСКИХ И СЕМИНАРСКИХ ЗАНЯТИЙ**

## **1. ЛАБОРАТОРНЫЕ РАБОТЫ, ПРАКТИКУМЫ**

### **Лабораторная работа 1.**

### **Цель работы:**

- освоить приемы создания класса, конструктора
- показать имеющиеся навыки работы с классами

### **Указания к выполнению работы.**

Должна быть предусмотрена возможность получения данных из файла и с консоли.

### **Варианты заданий.**

### **Вариант 1**

Описать класс, реализующий стек. Написать программу, использующую этот класс для моделирования Т-образного сортировочного узла на железной дороге. Программа должна разделять на два направления состав, состоящий из вагонов двух типов (на каждое направление формируется состав из вагонов одного типа). Предусмотреть возможность формирования состава из файла и с клавиатуры.

### **Вариант 2**

Описать класс, реализующий бинарное дерево, обладающее возможностью добавления новых элементов, удаления существующих, поиска элемента по ключу, а также последовательного доступа ко всем элементам.

Написать программу, использующую этот класс для представления англо-русского словаря. Программа должна содержать меню, позволяющее осуществить проверку всех методов класса. Предусмотреть возможность формирования словаря из файла и с клавиатуры.

### **Вариант 3**

Построить систему классов для описания плоских геометрических фигур: круга, квадрата, прямоугольника. Предусмотреть методы для создания объектов, перемещения на плоскости, изменения размеров и вращения на заданный угол.

Написать программу, демонстрирующую работу с этими классами. Программа должна содержать меню, позволяющее осуществить проверку всех методов классов.

### **Вариант 4**

Построить описание класса, содержащего информацию о почтовом адресе организации. Предусмотреть возможность раздельного изменения составных частей адреса, создания и уничтожения объектов этого класса.

Написать программу, демонстрирующую работу с этим классом. Программа должна содержать меню, позволяющее осуществить проверку всех методов класса.

### **Вариант 5**

Составить описание класса для представления комплексных чисел. Обеспечить выполнение операций сложения, вычитания и умножения комплексных чисел. Написать программу, демонстрирующую работу с этим классом. Программа должна содержать меню, позволяющее осуществить проверку всех методов класса.

### **Вариант 6**

Составить описание класса для объектов-векторов, задаваемых координатами концов в трехмерном пространстве. Обеспечить операции сложения и вычитания векторов с получением нового вектора (суммы или разности), вычисления скалярного произведения двух векторов, длины вектора, косинуса угла между векторами.

Написать программу, демонстрирующую работу с этим классом. Программа должна содержать меню, позволяющее осуществить проверку всех методов класса.

### **Вариант 7**

Составить описание класса прямоугольников со сторонами, параллельными осям координат. Предусмотреть возможность перемещения прямоугольников на плоскости, изменение размеров, построение наименьшего прямоугольника, содержащего два заданных прямоугольника, и прямоугольника, являющегося общей частью (пересечением) двух прямоугольников.

Написать программу, демонстрирующую работу с этим классом. Программа должна содержать меню, позволяющее осуществить проверку всех методов класса.

#### **Вариант 8**

Составить описание класса для определения одномерных массивов целых чисел (векторов). Предусмотреть возможность обращения к отдельному элементу массива с контролем выхода за пределы массива, возможность задания произвольных границ индексов при создании объекта, возможность выполнения операций поэлементного сложения и вычитания массивов с одинаковыми границами индексов, умножения и деления всех элементов массива на скаляр, вывода на экран элемента массива по заданному индексу, вывода на экран всего массива. Написать программу, демонстрирующую работу с этим классом. Программа должна содержать меню, позволяющее осуществить проверку всех методов класса.

#### **Вариант 9**

Составить описание класса для определения одномерных массивов строк фиксированной длины. Предусмотреть возможность обращения к отдельным строкам массива по индексам, контроль выхода за пределы массива, выполнения операций поэлементного сцепления двух массивов с образованием нового массива, слияния двух массивов с исключением повторяющихся элементов, вывод на экран элемента массива по заданному индексу и всего массива. Написать программу, демонстрирующую работу с этим классом. Программа должна содержать меню, позволяющее осуществить проверку всех методов класса.

#### **Вариант 10**

Составить описание класса многочленов от одной переменной, задаваемых степенью многочлена и массивом коэффициентов. Предусмотреть методы для вычисления значения многочлена для заданного аргумента, операции сложения, вычитания и умножения многочленов с получением нового объекта-многочлена, вывод на экран описания многочлена.

Написать программу, демонстрирующую работу с этим классом. Программа должна содержать меню, позволяющее осуществить проверку всех методов класса.

#### **Вариант 11**

Составить описание класса одномерных массивов строк, каждая строка задается длиной и указателем на выделенную для нее память. Предусмотреть возможность обращения к отдельным строкам массива по индексам, контроль выхода за пределы массивов, выполнения операций поэлементного сцепления двух массивов с образованием нового массива, слияния двух массивов с исключением повторяющихся элементов, вывод на экран элемента массива и всего массива. Написать программу, демонстрирующую работу с этим классом. Программа должна содержать меню, позволяющее осуществить проверку всех методов класса.

#### **Вариант 12**

Составить описание класса, обеспечивающего представление матрицы произвольного размера с возможностью изменения числа строк и столбцов, вывода на экран подматрицы любого размера и всей матрицы.

Написать программу, демонстрирующую работу с этим классом. Программа должна содержать меню, позволяющее осуществить проверку всех методов класса.

### **Вариант 13**

Написать класс для эффективной работы со строками, позволяющий форматировать и сравнивать строки, хранить в строках числовые значения и извлекать их. Для этого необходимо реализовать:

□ перегруженные операции присваивания и конкатенации;

□ операции сравнения и приведения типов;

□ преобразование в число любого типа;

форматный вывод строки.

Написать программу, демонстрирующую работу с этим классом. Программа должна содержать меню, позволяющее осуществить проверку всех методов класса.

#### **Вариант 14**

Описать класс «домашняя библиотека». Предусмотреть возможность работы с произвольным числом книг, поиска книги по какому-либо признаку (например, по автору или по году издания), добавления книг в библиотеку, удаления книг из нее, сортировки книг по разным полям.

Написать программу, демонстрирующую работу с этим классом. Программа должна содержать меню, позволяющее осуществить проверку всех методов класса.

#### **Вариант 15**

Описать класс «записная книжка». Предусмотреть возможность работы с произвольным числом записей, поиска записи по какому-либо признаку (например, по фамилии, дате рождения или номеру телефона), добавления и удаления записей, сортировки по разным полям.

Написать программу, демонстрирующую работу с этим классом. Программа должна содержать меню, позволяющее осуществить проверку всех методов класса.

#### **Вариант 16**

Описать класс «студенческая группа». Предусмотреть возможность работы с переменным числом студентов, поиска студента по какому-либо признаку (например, по фамилии, дате рождения или номеру телефона), добавления и удаления записей, сортировки по разным полям.

Написать программу, демонстрирующую работу с этим классом. Программа должна содержать меню, позволяющее осуществить проверку всех методов класса.

#### **Вариант 17**

Описать класс, реализующий тип данных «вещественная матрица» и работу с ними. Класс должен реализовывать следующие операции над матрицами:

 $\Box$  сложение, вычитание, умножение, деление  $(+, -, *, /)$  (умножение и деление, как на другую матрицу, так и на число);

 $\Box$  комбинированные операции присваивания (+=, -=, \*=, /=);

□ операции сравнения на равенство/неравенство;

□ операции вычисления обратной и транспонированной матрицы, операцию возведения в степень;

□ методы вычисления детерминанта и нормы;

□ методы, реализующие проверку типа матрицы (квадратная, диагональная, нулевая, единичная, симметрическая, верхняя треугольная, нижняя треугольная);

операции ввода/вывода в стандартные потоки.

Написать программу, демонстрирующую работу с этим классом. Программа должна содержать меню, позволяющее осуществить проверку всех методов класса.

### **Вариант 18**

Описать класс «множество», позволяющий выполнять основные операции — добавление и удаление элемента, пересечение, объединение и разность множеств.

Написать программу, демонстрирующую работу с этим классом. Программа должна содержать меню, позволяющее осуществить проверку всех методов класса.

### **Вариант 19**

Описать класс, реализующий стек. Написать программу, использующую этот класс для отыскания прохода по лабиринту.

Лабиринт представляется в виде матрицы, состоящей из квадратов. Каждый квадрат либо открыт, либо закрыт. Вход в закрытый квадрат запрещен. Если квадрат открыт, то вход в него возможен со стороны, но не<sup>&</sup>gt; с угла. Каждый квадрат определяется его координатами в матрице. После отыскания прохода программа печатает найденный путь в виде координат квадратов.

### **Вариант 20**

Описать класс «предметный указатель». Каждый компонент указателя содержит слово и номера страниц, на которых это слово встречается. Количество номеров страниц, относящихся к одному слову, от одного до десяти. Предусмотреть возможность формирования указателя с клавиатуры и из файла, вывода указателя, вывода номеров страниц для заданного слова, удаления элемента из указателя.

Написать программу, демонстрирующую работу с этим классом. Программа должна содержать меню, позволяющее осуществить проверку всех методов класса.

#### **Лабораторная работа 2.**

**Цель:** создать структуру согласно варианту

**Указания к выполнению работы:** реализовать набор функций для работы с созданным пользовательским типом данных

### **Вариант 1**

1. Определить класс с именем STUDENT, содержащий следующие поля:

- -фамилия и инициалы;
- номер группы;
- успеваемость (массив из пяти элементов).

Определить методы доступа к этим полям и перегруженные операции извлечения и вставки для объектов типа STUDENT.

- 2.Написать программу, выполняющую следующие действия:
- ввод с клавиатуры данных в массив, состоящий из десяти объектов типа STUDENT; записи должны быть упорядочены п- возрастанию номера группы;
- вывод на дисплей фамилий и номеров групп для всех студентов, включенных в массив, если средний балл студента больше 4.0;

- если таких студентов нет, вывести соответствующее сообщение.

### **Вариант 2**

1.Определить класс с именем STUDENT, содержащий следующие поля:

-фамилия и инициалы;

- номер группы;

- успеваемость (массив из пяти элементов).

Определить методы доступа к этим полям и перегруженные операции извлечения и вставки для объектов типа STUDENT.

- 2. Написать программу, выполняющую следующие действия:
	- ввод с клавиатуры данных в массив, состоящий из десяти объектов типа STUDENT; записи должны быть упорядочены п- возрастанию среднего балла;
	- вывод на дисплей фамилий и номеров групп для всех студентов, имеющих оценки 4 и 5;

- если таких студентов нет, вывести соответствующее сообщение.

### **Вариант 3**

- 1. Определить класс с именем STUDENT, содержащий следующие поля: фамилия и инициалы;
	- номер группы;

- успеваемость (массив из пяти элементов).

Определить методы доступа к этим полям и перегруженные операции извлечения и вставки для объектов типа STUDENT.

- 2. Написать программу, выполняющую следующие действия:
	- ввод с клавиатуры данных в массив, состоящий из десяти объектов типа

STUDENT; записи должны быть упорядочены по алфавиту; - вывод на дисплей фамилий и номеров групп для всех студентов, имеющих

хотя бы одну оценку 2; - если таких студентов нет, вывести соответствующее сообщение.

### **Вариант 4**

1. Определить класс с именем AEROFLOT, содержащий следующие поля: - название пункта назначения рейса;

- номер рейса; О тип самолета.

Определить методы доступа к этим полям и перегруженные операции извлечения и вставки для объектов типа AEROFLOT.

- 2. Написать программу, выполняющую следующие действия:
	- ввод с клавиатуры данных в массив, состоящий из семи объектов типа AEROFLOT; записи должны быть упорядочены п- возрастанию номера рейса;
	- вывод на экран номеров рейсов и типов самолетов, вылетающих в пункт назначения, название которого совпало с названием, введенным с клавиатуры;
- если таких рейсов нет, выдать на дисплей соответствующее сообщение;

### **Вариант 5**

1. Определить класс с именем AEROFLOT, содержащий следующие поля: - название пункта назначения рейса;

- номер рейса; О тип самолета.

Определить методы доступа к этим полям и перегруженные операции извлечения и вставки для объектов типа AEROFLOT.

2. Написать программу, выполняющую следующие действия:

- ввод с клавиатуры данных в массив, состоящий из семи объектов типа AEROFLOT; записи должны быть размещены в алфавитном порядке по названиям пунктов назначения; - вывод на экран пунктов назначения и номеров рейсов, обслуживаемых самолетом, тип которогвведен с клавиатуры; - если таких рейсов нет, выдать на дисплей соответствующее сообщение.

### **Вариант 6**

1. Определить класс с именем WORKER, содержащий следующие поля: - фамилия и инициалы работника;

- название занимаемой должности; О год поступления на работу.

Определить методы доступа к этим полям и перегруженные операции извлечения и вставки для объектов типа WORKER.

2. Написать программу, выполняющую следующие действия:

- ввод с клавиатуры данных в массив, состоящий из десяти объектов типа

WORKER; записи должны быть размещены по алфавиту; - вывод на дисплей фамилий работников, чей стаж работы в организации

превышает значение, введенное с клавиатуры; - если таких работников нет, вывести на дисплей соответствующее сообщение.

### **Вариант 7**

1. Определить класс с именем TRAIN, содержащий следующие поля: -название пункта назначения;

- номер поезда; - время отправления.

Определить методы доступа к этим полям и перегруженные операции извлечения и вставки для объектов типа TRAIN.

2. Написать программу, выполняющую следующие действия:

- ввод с клавиатуры данных в массив, состоящий из восьми объектов типа TRAIN; записи должны быть размещены в алфавитном порядке по названиям пунктов назначения;

- вывод на экран информации о поездах, отправляющихся после введенного с клавиатуры времени;
- если таких поездов нет, выдать на дисплей соответствующее сообщение

#### **Вариант 8**

1. Определить класс с именем TRAIN, содержащий следующие поля: -название пункта назначения;

- номер поезда; - время отправления.

Определить методы доступа к этим полям и перегруженные операции извлечения и вставки для объектов типа TRAIN.

- 2. Написать программу, выполняющую следующие действия:
	- ввод с клавиатуры данных в массив, состоящий из шести объектов типа TRAIN; записи должны быть упорядочены п- времени отправления поезда;
	- вывод на экран информации о поездах, направляющихся в пункт, название которое введено с клавиатуры;
	- если таких поездов нет, выдать на дисплей соответствующее сообщение.

### **Вариант 9**

1. Определить класс с именем TRAIN, содержащий следующие поля: - название пункта назначения;

- номер поезда; - время отправления.

Определить методы доступа к этим полям и перегруженные операции извлечения и вставки для объектов типа TRAIN.

- 2. Написать программу, выполняющую следующие действия:
	- ввод с клавиатуры данных в массив, состоящий из восьми объектов типа TRAIN; записи должны быть упорядочены по номерам поездов;
	- вывод на экран информации о поезде, номер которог- введен с клавиатуры; .
	- если таких поездов нет, выдать на дисплей соответствующее сообщение.

### **Вариант 10**

1. Определить класс с именем MARSH, содержащий следующие поля: - название начального пункта маршрута; О название конечного пункта маршрута; - номер маршрута.

Определить методы доступа к этим полям и перегруженные операции извлечения и вставки для объектов типа MARSH.

- 2. Написать программу, выполняющую следующие действия:
	- ввод с клавиатуры данных в массив, состоящий из восьми объектов типа MARSH; записи должны быть упорядочены по номерам маршрутов;
	- вывод на экран информации о маршруте, номер которог- введен с клавиатуры;

- если таких маршрутов нет, выдать на дисплей соответствующее сообщение.

### **Вариант 11**

1. Определить класс с именем MARSH, содержащий следующие поля: - название начального пункта маршрута;

- название конечного пункта маршрута; О номер маршрута.

Определить методы доступа к этим нолям и перегруженные операции извлечения и вставки для объектов типа MARSH.

- 2. Написать программу, выполняющую следующие действия:
	- ввод с клавиатуры данных в массив, состоящий из восьми объектов типа MARSH; записи должны быть упорядочены по номерам маршрутов;
	- вывод на экран информации о маршрутах, которые начинаются или кончаются в пункте, название которог- введено с клавиатуры;
	- если таких маршрутов нет, выдать на дисплей соответствующее сообщение.

### **Вариант 12**

Определить класс с именем NOTE, содержащий следующие поля: - фамилия, имя;

- номер телефона;
- день рождения (массив из трех чисел).

Определить методы доступа к этим полям и перегруженные операции извлечения и вставки для объектов типа NOTE.

Написать программу, выполняющую следующие действия:

- ввод с клавиатуры данных в массив, состоящий из восьми объектов типа NOTE; записи должны быть упорядочены по датам дней рождения;
- вывод на экран информации о человеке, номер телефона, который введен с клавиатуры; - если такого нет, выдать на дисплей соответствующее сообщение.

### **Вариант 13**

1.Определить класс с именем NOTE, содержащий следующие поля: - фамилия, имя;

- номер телефона;
- день рождения (массив из трех чисел).

Определить методы доступа к этим полям и перегруженные операции извлечения и вставки для объектов типа NOTE.

2.Написать программу, выполняющую следующие действия:

- ввод с клавиатуры данных в массив, состоящий из восьми объектов типа NOTE; записи должны быть размещены по алфавиту;
- вывод на экран информации о людях, чьи дни рождения приходятся на месяц, значение которог- введено с клавиатуры;
- если таких нет, выдать на дисплей соответствующее сообщение.

### **Вариант 14**

1.Определить класс с именем NOTE, содержащий следующие поля: - фамилия, имя;

- номер телефона;
- день рождения (массив из трех чисел).

Определить методы доступа к этим полям и перегруженные операции извлечения и вставки для объектов типа NOTE.

2.Написать программу, выполняющую следующие действия:

- ввод с клавиатуры данных в массив, состоящий из восьми объектов типа NOTE; записи должны быть упорядочены по трем первым цифрам номера телефона;

- вывод на экран информации о человеке, чья фамилия введена с клавиатуры; - если такого нет, выдать на дисплей соответствующее сообщение.

## **Вариант 15**

1.Определить класс с именем ZNAK, содержащий следующие поля: - фамилия, имя;

О знак Зодиака;

О день рождения (массив из трех чисел).

Определить методы доступа к этим полям и перегруженные операции извлечения и вставки для объектов типа ZNAK.

2.Написать программу, выполняющую следующие действия:

- ввод с клавиатуры данных в массив, состоящий из восьми объектов типа ZNAK; записи должны быть упорядочены по датам дней рождения;

### **Вариант 13**

1.Определить класс с именем NOTE, содержащий следующие поля: - фамилия, имя;

О номер телефона;

О день рождения (массив из трех чисел).

Определить методы доступа к этим полям и перегруженные операции извлечения и вставки для объектов типа NOTE.

2.Написать программу, выполняющую следующие действия:

- ввод с клавиатуры данных в массив, состоящий из восьми объектов типа NOTE; записи должны быть размещены по алфавиту;
- вывод на экран информации о людях, чьи дни рождения приходятся на месяц, значение, которое введено с клавиатуры;

- если таких нет, выдать на дисплей соответствующее сообщение.

### **Вариант 14**

3. Определить класс с именем NOTE, содержащий следующие поля: - фамилия, имя;

- номер телефона;

- день рождения (массив из трех чисел).

Определить методы доступа к этим полям и перегруженные операции извлечения и вставки для объектов типа NOTE.

- 4. Написать программу, выполняющую следующие действия:
	- ввод с клавиатуры данных в массив, состоящий из восьми объектов типа NOTE; записи должны быть упорядочены по трем первым цифрам номера телефона;
	- вывод на экран информации о человеке, чья фамилия введена с клавиатуры; если такого нет, выдать на дисплей соответствующее сообщение.

### **Вариант 15**

- 1. Определить класс с именем ZNAK, содержащий следующие поля: фамилия, имя;
	- знак Зодиака;
	- день рождения (массив из трех чисел).
	- Определить методы доступа к этим полям и перегруженные операции извлечения и вставки для объектов типа ZNAK.
- 2. Написать программу, выполняющую следующие действия:

- ввод с клавиатуры данных в массив, состоящий из восьми объектов типа ZNAK; записи должны быть упорядочены по датам дней рождения;

- 2. Написать программу, выполняющую следующие действия:
	- ввод с клавиатуры данных в массив, состоящий из восьми объектов типа PRICE; записи должны быть размещены в алфавитном порядке по названиям товаров;
	- вывод на экран информации о товаре, название которог- введено с клавиатуры;
	- если таких товаров нет, выдать на дисплей соответствующее сообщение.

### **Вариант 19**

- 1. Определить класс с именем PRICE, содержащий следующие поля:
	- название товара;
	- название магазина, в котором продается товар;
	- стоимость товара в рублях.

Определить методы доступа к этим полям и перегруженные операции извлечения и вставки для объектов типа PRICE.

- 2. Написать программу, выполняющую следующие действия:
	- ввод с клавиатуры данных в массив, состоящий из восьми объектов типа PRICE; записи должны быть размещены в алфавитном порядке по названиям магазинов;
	- вывод на экран информации о товарах, продающихся в магазине, название которогвведено с клавиатуры;
	- если такого магазина нет, выдать на дисплей соответствующее сообщение.

### **Вариант 20**

- 1. Определить класс с именем ORDER, содержащий следующие поля:
	- расчетный счет плательщика;
	- расчетный счет получателя;
	- перечисляемая сумма в рублях.

Определить методы доступа к этим полям и перегруженные операции извлечения и вставки для объектов типа ORDER.

- 2. Написать программу, выполняющую следующие действия:
	- ввод с клавиатуры данных в массив, состоящий из восьми объектов типа ORDER; записи должны быть размещены в алфавитном порядке по расчетным счетам плательщиков;
	- вывод на экран информации о сумме, снятой с расчетного счета плательщика, введенного с клавиатуры;
- если такого расчетного счета нет, выдать на дисплей соответствующее сообщение.

### **Лабораторная работа 3.**

### **Цель работы:**

получить навыки с усложненными классами

### **Указания к работе вариантов 11-20**

Написать программу, демонстрирующую работу с объектами двух типов: Т1 и Т2, для чего создать систему соответствующих классов. Каждый объект должен иметь идентификатор (в виде произвольной строки символов) и одно или несколько полей для хранения состояния (текущего значения) объекта.

Клиенту (функции main) должны быть доступны следующие основные операции (методы): создать объект, удалить объект, показать значение объекта и прочие дополнительные операции (зависят от варианта). Операции по созданию и удалению объектов инкапсулировать в классе Factory. Предусмотреть меню, позволяющее продемонстрировать заданные операции.

При необходимости в разрабатываемые классы добавляются дополнительные методы (например, конструктор копирования, операция присваивания и т. п.) для обеспечения надлежащего функционирования этих классов.

### **Варианты 1-10**

В табл. 1 и 2 перечислены возможные типы объектов и возможные дополнительные операции над ними

### **Таблица 1**.Перечень типов объектов

**Класс Объект** SymbString Символьная строка (произвольная строка символов) BinString Двоичная строка (изображение двоичного числа) OctString Восьмеричная строка (изображение восьмеричного числа)

DecString Десятичная строка (изображение десятичного числа)

HexString Шестнадцатеричная строка (изображение шестнадцатеричного числа)

### **Таблица 2.** Перечень дополнительных операций (методов)

### **Операция (метод) Описание**

ShowBinO Показать изображение двоичного значения объекта

ShowOctO Показать изображение восьмеричного значения объекта

ShowDec () Показать изображение десятичного значения объекта

ShowHexO Показать изображение шестнадцатеричного значения объект

operator  $+(T& s1, T& s2)$  Для объектов SymbString — конкатенация строк s1 и s2; для объектов прочих классов — сложение соответствующие численных значений с последующим преобразованием к типу T.

### **Операция (метод) Описание**

operator –(Т& s1, Т& s2) Для объектов SymbString — если s2 содержится как подстрока в s1, то результатом является строка, полученная из s1 удалением подстроки s2; в противном случае возвращается значение s1;

для объектов прочих классов — вычитание соответствующих численных значений с последующим преобразованием к типу Т

*Примечание:* Первые четыре операции могут применяться к объектам любых классов, за исключением класса SymbString. Таблица 2.3 содержит спецификации вариантов. **Таблица 3.** Спецификации вариантов 1-10

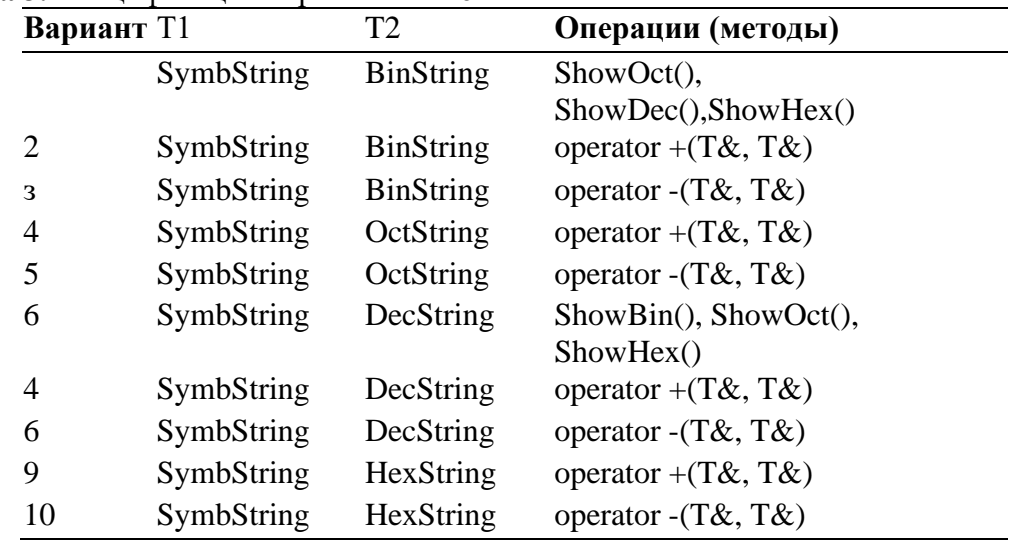

#### **Варианты 11-20**

В табл. 4 и 5 перечислены возможные типы объектов и возможные дополнительные операции над ними.

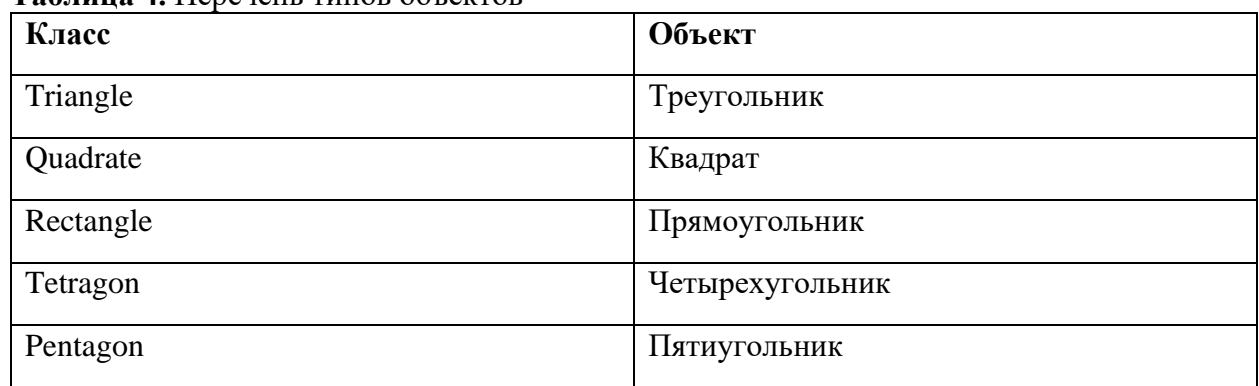

#### **Таблица 4.** Перечень типов объектов

#### **Таблица 5.** Перечень дополнительных операций (методов)

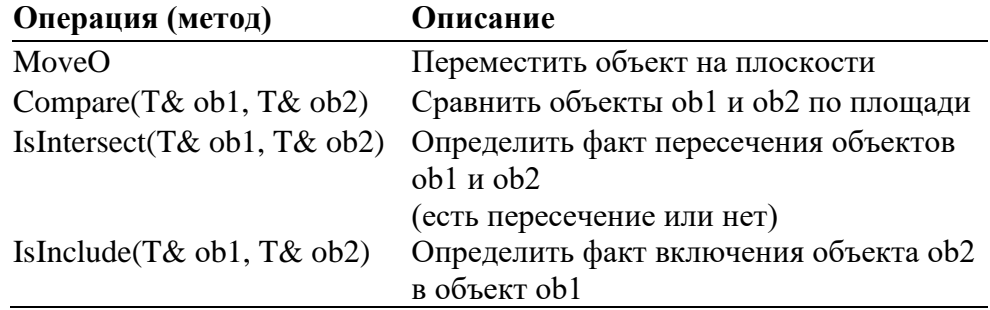

#### **Таблица 6.** Спецификации вариантов 11-20

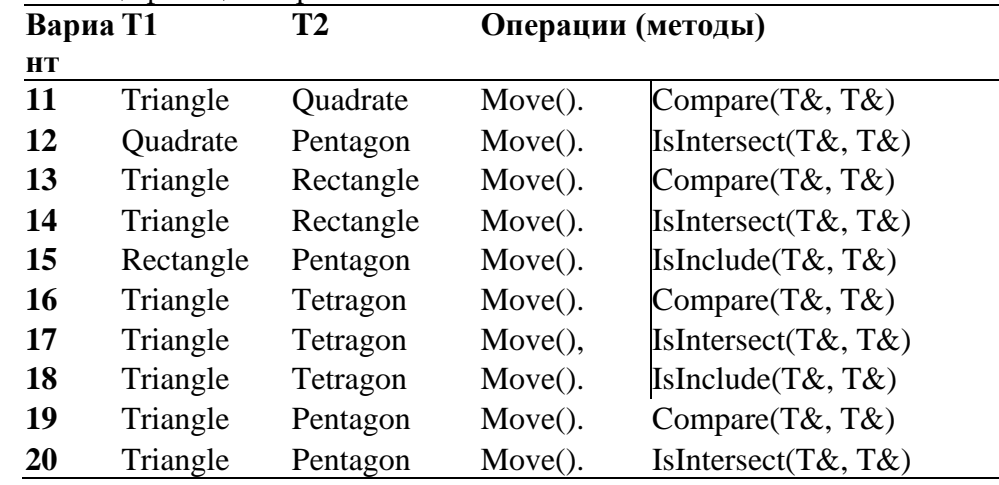

#### **Лабораторная работа 4**

**Цель работы.** Получить навыки работы с классами динамических объектов.

**Указания к работе**. Разработать программу, оперирующую группами некоторых объектов. Способы хранения (структуры данных) групп объектов, операции с объектами (как членами групп), типы объектов и дополнительные специфические операции над ними определяются в каждом варианте индивидуально (исходя из таблицы в конце).

Группы и элементы (объекты) реализуются классами. Все данные в классах должны быть защищены (т.е. protected или private).

Обработка исключительных ситуаций обязательна (но необязательно стандартным механизмом обработки исключений  $C_{++}$  – try, catch, throw). Структуры данных (стеки, очереди, списки) реализуются **только** посредством списков. Сами экземпляры классов (объекты) в структурах данных не хранятся, хранятся только указатели.

### **Варианты заданий.**

• Стек

**Операции**: добавление; извлечение; просмотр элемента, находящегося в вершине стека; просмотр всего содержимого.

• Очередь

**Операции**: добавление; извлечение; просмотр элемента, находящегося в начале очереди (т.е. элемента, который будет извлечен следующим); просмотр всего содержимого.

• Очередь с приоритетами

**Операции**: добавление; извлечение; просмотр элемента, находящегося в начале очереди (т.е. элемента, который будет извлечен следующим); смена приоритета элемента, находящегося в начале очереди; просмотр содержимого очереди.

• Односвязный список

**Операции**: добавление (в начало, в конец, после выбранного); удаление выбранного элемента; просмотр всего содержимого.

Варианты базовых объектов

- 1. структуры «Дата/Время» (**операции**: увеличение/уменьшение на 1 день, час, минуту, секунду);
- 2. положительные целые числа, хранящиеся в строках (в десятичной форме) до 200 символов (**операции**: сложение/вычитание, умножение/деление, просмотр в шестнадцатеричном и восьмеричном видах);
- 3. вещественные числа, хранящиеся в строках (в десятичной форме, символразделитель – «.»)до 200 символов (**операции**: сложение/вычитание, умножение/деление);
- 4. правильные дроби (числитель, знаменатель long) (**операции**: сложение/вычитание, умножение/деление, вывод в удобной форме). Упрощать дроби обязательно;
- 5. строки (C-строками: char \*) (**операции**: изменение/вывод, нахождение подстроки). Предусмотреть возможность динамического изменения размера буфера, отводимого для хранения строки;
- 6. матрицы (квадратными) (тип double) (**операции**: транспонирование, расчет определителя, задание размеров и заполнение случайными числами, ввод вручную/вывод/изменение вручную матрицы в удобной форме);
- 7. матрицы (не обязательно квадратные) (тип double) (**операции**: умножение/сложение, задание размеров и заполнение случайными числами, ввод вручную/вывод/изменение вручную матрицы в удобной форме);
- 8. многочлены (тип double) (**операции**: задание размеров и заполнение случайными числами, ввод вручную/вывод/изменение вручную многочлена в удобной форме);
- 9. структурами-окнами (обязательные поля: координаты, размеры окна, цвет текста, фона, наличие рамки и ее цвет) (**операции**: задание/изменение окна, отображение/удаление окна, изменение всех атрибутов).

### Пример варианта

Структура данных – стек, базовый объект – целые числа, хранящиеся в строках.

Необходимо разработать программу, удовлетворяющую приведенному выше заданию.

Для структуры данных «стек» существует ограничение – имеется доступ только к одному элементу (извлекаемому или находящемуся в вершине стека). Это значит, что новое число, получается в результате операции, например – умножения, имеет один операнд – число из вершины стека, второй операнд – вводимое с клавиатуры число. Полученное число заносится в стек.

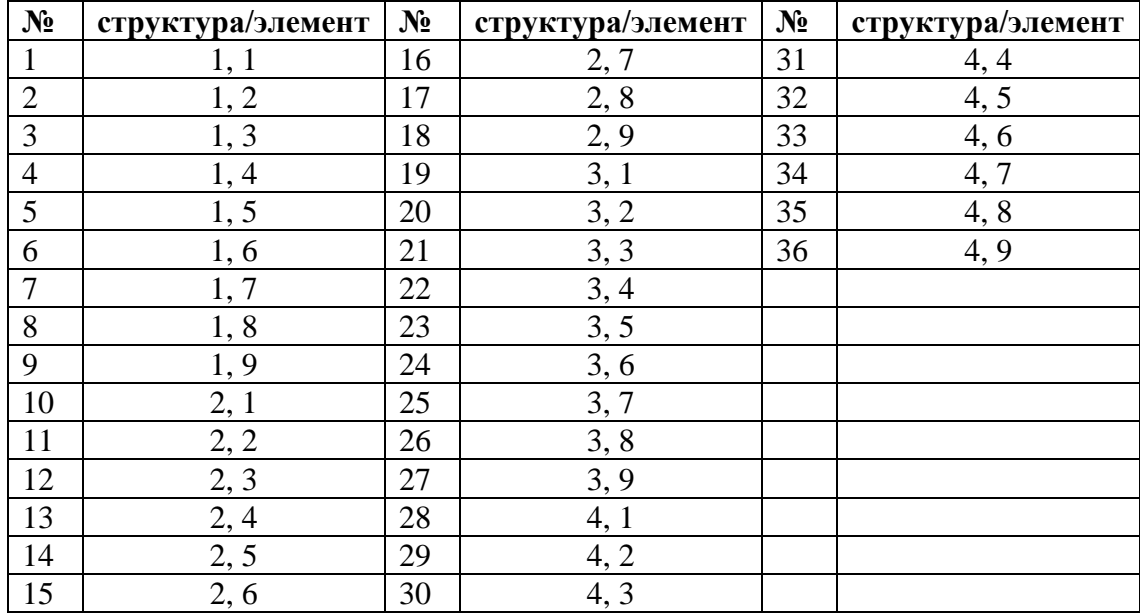

Варианты заданий лабораторных работ

Методические указания для выполнения лабораторных работ студентов по дисциплине «Методы объектно-ориентированного программирования» для студентов магистратуры по направлению подготовки 02.04.03 - «Математическое обеспечение и администрирование информационных систем» направленность (профиль/специализация) Технология программирования очной формы обучения / Г. А. Жаркова; УлГУ, ФМИиАТ. - Ульяновск : УлГУ, 2019. - Загл. с экрана; Неопубликованный ресурс. - Электрон. текстовые дан. (1 файл : 354 КБ). - Текст : электронный.<http://lib.ulsu.ru/ProtectedView/Book/ViewBook/7232>

## **2. ТЕМАТИКА КУРСОВЫХ, КОНТРОЛЬНЫХ РАБОТ, РЕФЕРАТОВ**

Методические указания для выполнения курсовой работы студентов по дисциплине «Методы объектно-ориентированного программирования» для студентов магистратуры по направлению подготовки 02.04.03 - «Математическое обеспечение и администрирование информационных систем» направленность (профиль/специализация) Технология программирования очной формы обучения / Г. А. Жаркова; УлГУ, ФМИиАТ. - Ульяновск : УлГУ, 2019. - Загл. с экрана; Неопубликованный ресурс. - Электрон. текстовые дан. (1 файл : 353 КБ). - Текст : электронный. <http://lib.ulsu.ru/ProtectedView/Book/ViewBook/7239>

- **3. ПЕРЕЧЕНЬ ВОПРОСОВ К ЭКЗАМЕНУ (ЗАЧЕТУ)**
- 1. Сложность ПО. Структуры сложных систем
- 2. Проектирование сложных систем
- 3. Способы передачи параметров в функции. Возвращаемые значения. Параметры по умолчанию.
- 4. Природа объектов. Отношения между объектами
- 5. Отношения между классами. Взаимосвязь классов и объектов
- 6. Идентификация классов и объектов. Ключевые абстракции и механизмы
- 7. Классы. Конструктор. Деструктор.
- 8. Управление доступом.
- 9. Перегрузка операторов
- 10. Производные классы. Иерархия классов
- 11. Абстрактные классы
- 12. Шаблоны классов. Специализация. Наследование и шаблоны
- 13. Обработка исключений
- 14. Иерархия классов
- 15. Доступ к объектам иерархии
- 16. Виртуальные методы
- 17. Абстрактные классы
- 18. Перегрузка операторов
- 19. Шаблоны классов

## **4. САМОСТОЯТЕЛЬНАЯ РАБОТА ОБУЧАЮЩИХСЯ**

Содержание, требования, условия и порядок организации самостоятельной работы обучающихся с учетом формы обучения определяются в соответствии с «Положением об организации самостоятельной работы обучающихся», утвержденным Ученым советом УлГУ (протокол №8/268 от 26.03.2019 г.).

Форма обучения очная

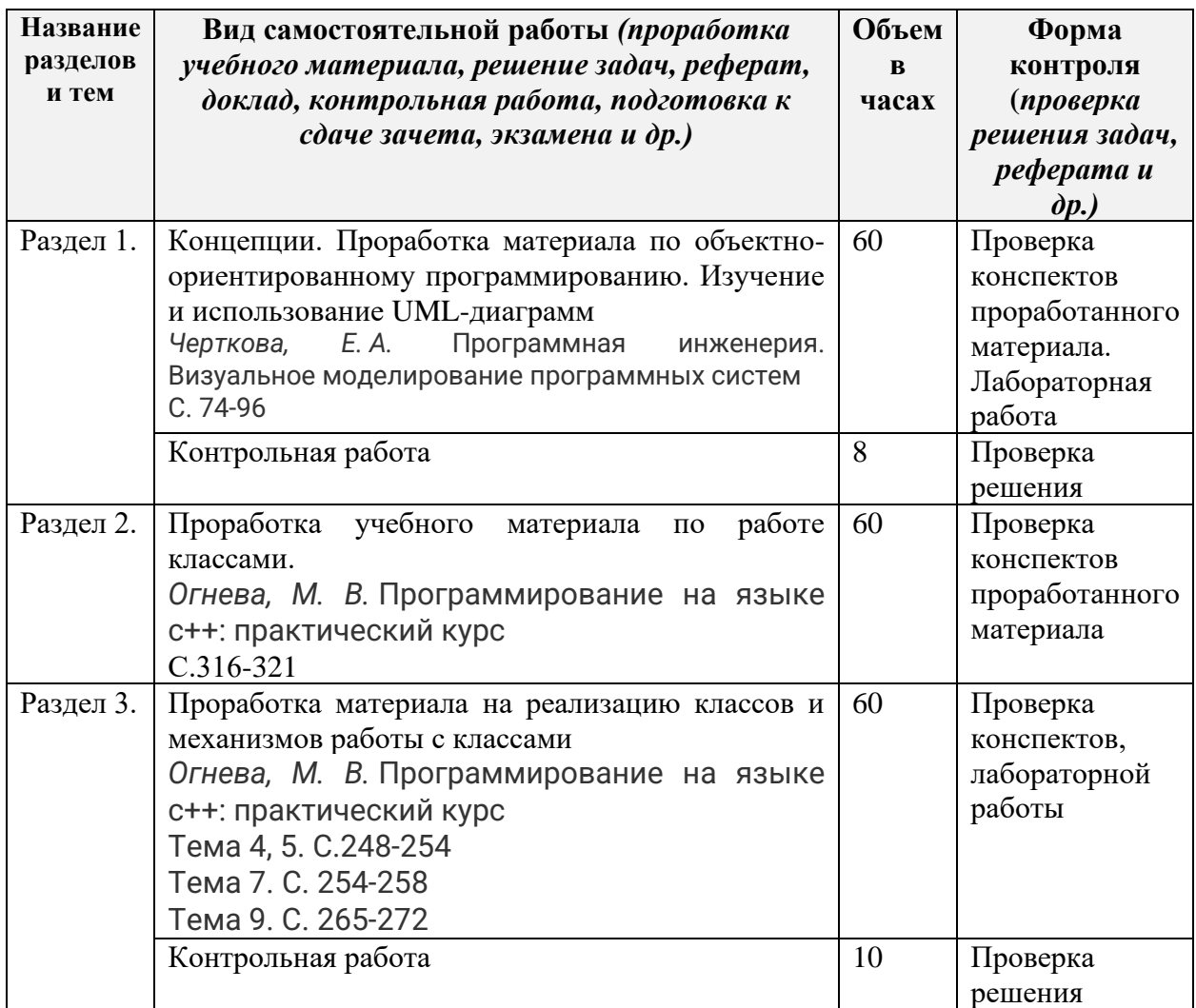

## **11. УЧЕБНО-МЕТОДИЧЕСКОЕ И ИНФОРМАЦИОННОЕ ОБЕСПЕЧЕНИЕ ДИСЦИПЛИНЫ**

### **а) Список рекомендуемой литературы**

### **основная**

1. Зыков, С. В. Программирование. Объектно-ориентированный подход : учебник и

практикум для вузов / С. В. Зыков. — Москва : Издательство Юрайт, 2021. — 155 с. — (Высшее образование). — ISBN 978-5-534-00850-0. — Текст : электронный // Образовательная платформа Юрайт [сайт]. — URL:<https://urait.ru/bcode/470281>

2. Огнева, М. В. Программирование на языке С++: практический курс : учебное пособие для вузов / М. В. Огнева, Е. В. Кудрина. — Москва : Издательство Юрайт, 2021. — 335 с. — (Высшее образование). — ISBN 978-5-534-05123-0. — Текст : электронный // Образовательная платформа Юрайт [сайт]. — URL:<https://urait.ru/bcode/473054>

3. Гниденко, И. Г. Технологии и методы программирования : учебное пособие для вузов / И. Г. Гниденко, Ф. Ф. Павлов, Д. Ю. Федоров. — Москва : Издательство Юрайт, 2021. — 235 с. — (Высшее образование). — ISBN 978-5-534-02816-4. — Текст: электронный // Образовательная платформа Юрайт [сайт]. — URL: <https://urait.ru/bcode/469759>

#### **дополнительная**

1. Черткова, Е. А. Программная инженерия. Визуальное моделирование программных систем : учебник для вузов / Е. А. Черткова. — 2-е изд., испр. и доп. — Москва : Издательство Юрайт, 2020. — 147 с. — (Высшее образование). — ISBN 978-5- 534-09172-4. — Текст : электронный // ЭБС Юрайт [сайт]. — URL: <https://urait.ru/bcode/452749>

2. Непейвода, Н. Н. Стили и методы программирования : учебное пособие / Н. Н. Непейвода. — 3-е изд. — Москва : Интернет-Университет Информационных Технологий (ИНТУИТ), Ай Пи Ар Медиа, 2021. — 295 c. — ISBN 978-5-4497-0938-7. — Текст : электронный // Электронно-библиотечная система IPR BOOKS : [сайт]. — URL: <https://www.iprbookshop.ru/102065.html>

3. Мойзес, О. Е. Информатика. Углубленный курс : учебное пособие для вузов / О. Е. Мойзес, Е. А. Кузьменко. — Москва : Издательство Юрайт, 2021. — 157 с. — (Высшее образование). — ISBN 978-5-9916-7051-7. — Текст : электронный // Образовательная платформа Юрайт [сайт]. — URL:<https://urait.ru/bcode/470194>

4. Ковалевская Е.В. Методы программирования [Электронный ресурс] : учебное пособие / Е.В. Ковалевская, Н.В. Комлева. — Электрон. текстовые данные. — М. : Евразийский открытый институт, 2011. — 320 c. — 978-5-374-00356-7. — Режим доступа: <http://www.iprbookshop.ru/10784.html>

5. Рацеев С. М. Программирование на языке СИ : учеб. пособие / С. М. Рацеев; УлГУ, ФМиИТ. - Ульяновск : УлГУ, 2015. - Загл. с экрана; Имеется печ. аналог. - Электрон. текстовые дан. (1 файл : 1,74 КБ). - Текст : электронный. Режим доступа: <http://lib.ulsu.ru/MegaPro/Download/MObject/325>

#### **учебно-методическая**

1. Жаркова Г. А. Методические указания для самостоятельной работы студентов по дисциплине «Методы объектно-ориентированного программирования» для студентов магистратуры по направлению подготовки 02.04.03 - «Математическое обеспечение и администрирование информационных систем», (профиль/специализация) Технология программирования очной формы обучения / Г. А. Жаркова; УлГУ, ФМИиАТ. - Ульяновск : УлГУ, 2019. - Загл. с экрана; Неопубликованный ресурс. - Электрон. текстовые дан. (1 файл : 315 КБ). - Текст : электронный.<http://lib.ulsu.ru/MegaPro/Download/MObject/7241>

2. Жаркова Г. А. Методические указания для выполнения лабораторных работ студентов по дисциплине «Методы объектно-ориентированного программирования» для студентов магистратуры по направлению подготовки 02.04.03 - «Математическое обеспечение и администрирование информационных систем» направленность (профиль/специализация) Технология программирования очной формы обучения / Г. А. Жаркова; УлГУ, ФМИиАТ. - Ульяновск : УлГУ, 2019. - Загл. с экрана; Неопубликованный ресурс. - Электрон. текстовые дан. (1 файл : 354 КБ). - Текст : электронный.

#### http://lib.ulsu.ru/MegaPro/Download/MObject/7232

3. Жаркова Г. А. Методические указания для выполнения курсовой работы студентов по дисциплине «Методы объектно-ориентированного программирования» для студентов магистратуры по направлению подготовки 02.04.03 - «Математическое обеспечение и администрирование информационных систем» направленность (профиль/специализация) Технология программирования очной формы обучения / Г. А. Жаркова; УлГУ, ФМИиАТ. - Ульяновск : УлГУ, 2019. - Загл. с экрана; Неопубликованный ресурс. - Электрон. текстовые дан. (1 файл : 353 КБ). - Текст : электронный. http://lib.ulsu.ru/MegaPro/Download/MObject/7239

Согласовано:

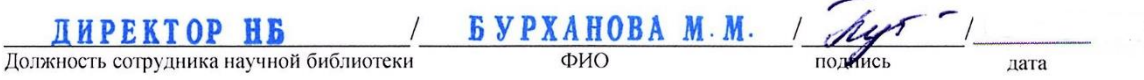

**б)Программное обеспечение** Для образовательного процесса по данной дисциплине необходим стационарный класс ПК с установленным следующим программным обеспечением:

Microsoft Office Microsoft Windows ПО СОТСБИ ЛПО «ТеМП» NX Academic Perpetual License CAE+CAM NX Academic Perpetual License Core+CAD «Антиплагиат.ВУЗ» КОМПАС-3D Альт Рабочая станция МойОфис Стандартный SQL Server Visual Studio MATLAB Embarcadero RAD Studio Maple Средства защиты информации Secret Net Studio 8 Академическая лицензия на УМК ViPNet "Защита сетей" **Список свободно распространяемого ПО:** Qt [Creator](javascript:;) [JDK](javascript:;) [PostgreSQL](javascript:;) [Python IDLE](javascript:;) [Scilab](javascript:;) Visual studio code Code::Blocks IDE Visual Studio Community Ubuntu linux Oracle VM VirtualBox Xunbuntu LibreOffice Calculate Linux

#### **в)Профессиональные базы данных, информационно-справочные системы 1. Электронно-библиотечные системы:**

1.1. Цифровой образовательный ресурс IPRsmart : электронно-библиотечная система

: сайт / ООО Компания «Ай Пи Ар Медиа». - Саратов, [2022]. – URL: [http://www.iprbookshop.ru.](http://www.iprbookshop.ru/) - Режим доступа: для зарегистрир. пользователей. - Текст : электронный.

1.2. Образовательная платформа ЮРАЙТ : образовательный ресурс, электронная библиотека : сайт / ООО Электронное издательство ЮРАЙТ. – Москва, [2022]. - URL: https://urait.ru. – Режим доступа: для зарегистрир. пользователей. - Текст : электронный.

1.3. База данных «Электронная библиотека технического ВУЗа (ЭБС «Консультант студента») : электронно-библиотечная система : сайт / ООО Политехресурс. – Москва, [2022]. – URL: [https://www.studentlibrary.ru/cgi-bin/mb4x.](https://www.studentlibrary.ru/cgi-bin/mb4x) – Режим доступа: для зарегистрир. пользователей. – Текст : электронный.

1.4. Консультант врача. Электронная медицинская библиотека : база данных : сайт / ООО Высшая школа организации и управления здравоохранением-Комплексный медицинский консалтинг. – Москва,  $[2022]$ . – URL: [https://www.rosmedlib.ru.](https://www.rosmedlib.ru/) – Режим доступа: для зарегистрир. пользователей. – Текст : электронный.

1.5. Большая медицинская библиотека : электронно-библиотечная система : сайт / ООО Букап. – Томск, [2022]. – URL:<https://www.books-up.ru/ru/library/> . – Режим доступа: для зарегистрир. пользователей. – Текст : электронный.

1.6. ЭБС Лань : электронно-библиотечная система : сайт / ООО ЭБС Лань. – Санкт-Петербург, [2022]. – URL: [https://e.lanbook.com.](https://e.lanbook.com/) – Режим доступа: для зарегистрир. пользователей. – Текст : электронный.

1.7. ЭБС **Znanium.com :** электронно-библиотечная система : сайт / ООО Знаниум. - Москва,  $[2022]$ . - URL: [http://znanium.com](http://znanium.com/) . – Режим доступа : для зарегистрир. пользователей. - Текст : электронный.

1.8. Clinical Collection : научно-информационная база данных EBSCO // EBSCOhost : [портал]. – URL: [http://web.b.ebscohost.com/ehost/search/advanced?vid=1&sid=9f57a3e1-](http://web.b.ebscohost.com/ehost/search/advanced?vid=1&sid=9f57a3e1-1191-414b-8763-e97828f9f7e1%40sessionmgr102) [1191-414b-8763-e97828f9f7e1%40sessionmgr102](http://web.b.ebscohost.com/ehost/search/advanced?vid=1&sid=9f57a3e1-1191-414b-8763-e97828f9f7e1%40sessionmgr102) . – Режим доступа : для авториз. пользователей. – Текст : электронный.

1.9. База данных «Русский как иностранный» : электронно-образовательный ресурс для иностранных студентов : сайт / ООО Компания «Ай Пи Ар Медиа». – Саратов, [2022]. – URL: https://ros-edu.ru. – Режим доступа: для зарегистрир. пользователей. – Текст : электронный.

**2. КонсультантПлюс** [Электронный ресурс]: справочная правовая система. /ООО «Консультант Плюс» - Электрон. дан. - Москва : КонсультантПлюс, [2022].

### **3. Базы данных периодических изданий:**

3.1. База данных периодических изданий EastView : электронные журналы / ООО ИВИС. - Москва, [2022]. – URL: [https://dlib.eastview.com/browse/udb/12.](https://dlib.eastview.com/browse/udb/12) – Режим доступа : для авториз. пользователей. – Текст : электронный.

3.2. eLIBRARY.RU: научная электронная библиотека : сайт / ООО Научная Электронная Библиотека. – Москва, [2022]. – URL: [http://elibrary.ru.](http://elibrary.ru/) – Режим доступа : для авториз. пользователей. – Текст : электронный

3.3. Электронная библиотека «Издательского дома «Гребенников» (Grebinnikon) : электронная библиотека / ООО ИД Гребенников. – Москва, [2022]. – URL: [https://id2.action](https://id2.action-media.ru/Personal/Products)[media.ru/Personal/Products.](https://id2.action-media.ru/Personal/Products) – Режим доступа : для авториз. пользователей. – Текст : электронный.

**4. Федеральная государственная информационная система «Национальная электронная библиотека»** : электронная библиотека : сайт / ФГБУ РГБ. – Москва, [2022]. – URL: [https://нэб.рф.](https://нэб.рф/) – Режим доступа : для пользователей научной библиотеки. – Текст : электронный.

**5. SMART [Imagebase](https://ebsco.smartimagebase.com/?TOKEN=EBSCO-1a2ff8c55aa76d8229047223a7d6dc9c&custid=s6895741)** : научно-информационная база данных EBSCO // EBSCOhost : [портал]. – URL: [https://ebsco.smartimagebase.com/?TOKEN=EBSCO-](https://ebsco.smartimagebase.com/?TOKEN=EBSCO-1a2ff8c55aa76d8229047223a7d6dc9c&custid=s6895741)[1a2ff8c55aa76d8229047223a7d6dc9c&custid=s6895741.](https://ebsco.smartimagebase.com/?TOKEN=EBSCO-1a2ff8c55aa76d8229047223a7d6dc9c&custid=s6895741) – Режим доступа : для авториз. пользователей. – Изображение : электронные.

#### **6. Федеральные информационно-образовательные порталы:**

6.1. [Единое окно доступа к образовательным ресурсам](http://window.edu.ru/) : федеральный портал . – URL: <http://window.edu.ru/> . – Текст : электронный.

6.2. [Российское образование](http://www.edu.ru/index.php) : федеральный портал / учредитель ФГАУ «ФИЦТО». – URL: [http://www.edu.ru.](http://www.edu.ru/) – Текст : электронный.

#### **7. Образовательные ресурсы УлГУ:**

7.1. Электронная библиотечная система УлГУ : модуль «Электронная библиотека» АБИС Мега-ПРО / ООО «Дата Экспресс». – URL: [http://lib.ulsu.ru/MegaPro/Web.](http://lib.ulsu.ru/MegaPro/Web) – Режим доступа : для пользователей научной библиотеки. – Текст : электронный.

Согласовано:

1 Knoycobe Zarne nar Juro доджность сотрудника УИТиТ дата

#### **12. МАТЕРИАЛЬНО-ТЕХНИЧЕСКОЕ ОБЕСПЕЧЕНИЕ ДИСЦИПЛИНЫ:**

Аудитории для проведения лекций, семинарских занятий, для проведения лабораторных работ, для проведения текущего контроля и промежуточной аттестации.

Аудитории укомплектованы специализированной мебелью, учебной доской. Аудитории для проведения лекций оборудованы мультимедийным оборудованием для представления информации большой аудитории. Помещения для самостоятельной работы оснащены компьютерной техникой с возможностью подключения к сети «Интернет» и обеспечением доступа к электронной информационно-образовательной среде, электроннобиблиотечной системе.

Помещение 3/316. Аудитория для проведения практических и лекционных занятий, текущего контроля и промежуточной аттестации, групповых и индивидуальных консультаций с набором демонстрационного оборудования для обеспечения тематических иллюстраций. Помещение укомплектовано ученической доской и комплектом мебели (посадочных мест ‒ 38). 432017, Ульяновская область, г. Ульяновск, ул. Набережная реки Свияги, д. 106 (3 корпус).

Помещение 1/301. Аудитория для проведения лабораторных занятий. Помещение укомплектовано ученической доской и комплектом мебели (посадочных мест - 10). Компьютеры, Wi-Fi с доступом к сети «Интернет», ЭИОС, ЭБС. Проектор, экран. 432017, Ульяновская область, г. Ульяновск, ул. Набережная реки Свияги, д. 106 (1 корпус).

Реализация программы дисциплины требует наличия учебной лаборатории. Оборудование учебной лаборатории: посадочные места по количеству студентов. Технические средства обучения: компьютеры с лицензионным программным обеспечением:

Microsoft Office Microsoft Windows ПО СОТСБИ ЛПО «ТеМП» NX Academic Perpetual License CAE+CAM NX Academic Perpetual License Core+CAD «Антиплагиат.ВУЗ» КОМПАС-3D Альт Рабочая станция МойОфис Стандартный SQL Server Visual Studio MATLAB

Embarcadero RAD Studio Maple **Statistica** Средства защиты информации Secret Net Studio 8 Академическая лицензия на УМК ViPNet "Защита сетей" **Список свободно распространяемого ПО:** Qt [Creator](javascript:;) **[JDK](javascript:;) PostgreSOL** [Python IDLE](javascript:;) [Scilab](javascript:;) Visual studio code Code::Blocks IDE Visual Studio Community Ubuntu linux Oracle VM VirtualBox Xunbuntu LibreOffice Calculate Linux

#### **13. СПЕЦИАЛЬНЫЕ УСЛОВИЯ ДЛЯ ОБУЧАЮЩИХСЯ С ОГРАНИЧЕННЫМИ ВОЗМОЖНОСТЯМИ ЗДОРОВЬЯ**

В случае необходимости, обучающимся из числа лиц с ограниченными возможностями здоровья (по заявлению обучающегося) могут предлагаться одни из следующих вариантов восприятия информации с учетом их индивидуальных психофизических особенностей:

− для лиц с нарушениями зрения: в печатной форме увеличенным шрифтом; в форме электронного документа; в форме аудиофайла (перевод учебных материалов в аудиоформат); в печатной форме на языке Брайля; индивидуальные консультации с привлечением тифлосурдопереводчика; индивидуальные задания и консультации;

− для лиц с нарушениями слуха: в печатной форме; в форме электронного документа; видеоматериалы с субтитрами; индивидуальные консультации с привлечением сурдопереводчика; индивидуальные задания и консультации;

− для лиц с нарушениями опорно-двигательного аппарата: в печатной форме; в форме электронного документа; в форме аудиофайла; индивидуальные задания и консультации.

Разработчик \_ \_\_ \_ \_ \_

подпись должность ФИО

# **ЛИСТ ИЗМЕНЕНИЙ**

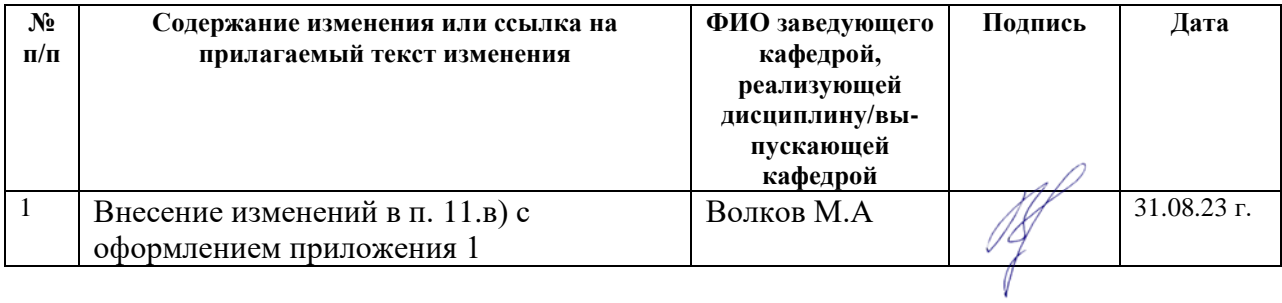

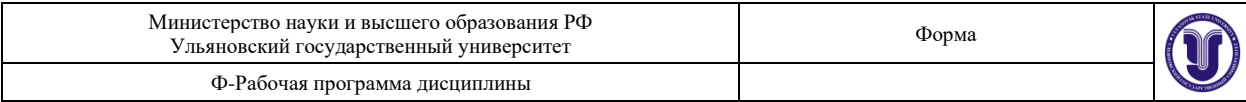

### **Приложение 1**

*в) Профессиональные базы данных, информационно-справочные системы*

#### **1. Электронно-библиотечные системы:**

1.1. Цифровой образовательный ресурс IPRsmart : электронно-библиотечная система : сайт / ООО Компания «Ай Пи Ар Медиа». - Саратов, [2023]. – URL: [http://www.iprbookshop.ru.](http://www.iprbookshop.ru/) – Режим доступа: для зарегистрир. пользователей. - Текст : электронный.

1.2. Образовательная платформа ЮРАЙТ : образовательный ресурс, электронная библиотека : сайт / ООО Электронное издательство «ЮРАЙТ». – Москва, [2023]. - URL: https://urait.ru. – Режим доступа: для зарегистрир. пользователей. - Текст : электронный.

1.3. База данных «Электронная библиотека технического ВУЗа (ЭБС «Консультант студента») : электронно-библиотечная система : сайт / ООО «Политехресурс». – Москва, [2023]. – URL: [https://www.studentlibrary.ru/cgi-bin/mb4x.](https://www.studentlibrary.ru/cgi-bin/mb4x) – Режим доступа: для зарегистрир. пользователей. – Текст : электронный.

1.4. Консультант врача. Электронная медицинская библиотека : база данных : сайт / ООО «Высшая школа организации и управления здравоохранением-Комплексный медицинский консалтинг». – Москва,  $[2023]$ . – URL: [https://www.rosmedlib.ru.](https://www.rosmedlib.ru/) – Режим доступа: для зарегистрир. пользователей. – Текст : электронный.

1.5. Большая медицинская библиотека : электронно-библиотечная система : сайт / ООО «Букап». – Томск, [2023]. – URL[: https://www.books-up.ru/ru/library/](https://www.books-up.ru/ru/library/) . – Режим доступа: для зарегистрир. пользователей. – Текст : электронный.

1.6. ЭБС Лань : электронно-библиотечная система : сайт / ООО ЭБС «Лань». – Санкт-Петербург, [2023]. – URL: [https://e.lanbook.com.](https://e.lanbook.com/) – Режим доступа: для зарегистрир. пользователей. – Текст : электронный.

1.7. ЭБС **Znanium.com :** электронно-библиотечная система : сайт / ООО «Знаниум». - Москва,  $[2023]$ . - URL: [http://znanium.com](http://znanium.com/) . – Режим доступа : для зарегистрир. пользователей. - Текст : электронный.

**2. КонсультантПлюс** [Электронный ресурс]: справочная правовая система. / ООО «Консультант Плюс» - Электрон. дан. - Москва : КонсультантПлюс, [2023].

#### **3. Базы данных периодических изданий:**

3.1. eLIBRARY.RU: научная электронная библиотека : сайт / ООО «Научная Электронная Библиотека». – Москва, [2023]. – URL: [http://elibrary.ru.](http://elibrary.ru/) – Режим доступа : для авториз. пользователей. – Текст : электронный

3.2. Электронная библиотека «Издательского дома «Гребенников» (Grebinnikon) : электронная библиотека / ООО ИД «Гребенников». – Москва, [2023]. – URL: [https://id2.action-media.ru/Personal/Products.](https://id2.action-media.ru/Personal/Products) - Режим доступа : для авториз. пользователей. – Текст : электронный.

**4. Федеральная государственная информационная система «Национальная электронная библиотека»** : электронная библиотека : сайт / ФГБУ РГБ. – Москва, [2023]. – URL: [https://нэб.рф.](https://нэб.рф/) – Режим доступа : для пользователей научной библиотеки. – Текст : электронный.

**5. [Российское образование](http://www.edu.ru/index.php)** : федеральный портал / учредитель ФГАУ «ФИЦТО». – URL: [http://www.edu.ru.](http://www.edu.ru/) - Текст: электронный.

**6. Электронная библиотечная система УлГУ** : модуль «Электронная библиотека» АБИС Мега-ПРО / ООО «Дата Экспресс». – URL: [http://lib.ulsu.ru/MegaPro/Web.](http://lib.ulsu.ru/MegaPro/Web) – Режим доступа : для пользователей научной библиотеки. – Текст : электронный.